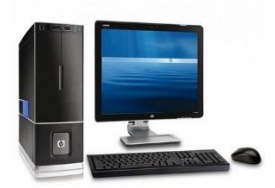

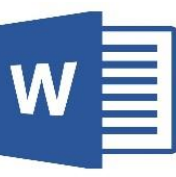

## CHAPTER 6 working with ms-word 2010 **EXERCISES**

**A. Tick**  $(\sqrt{})$  **the correct statements:** (pg 65-66)

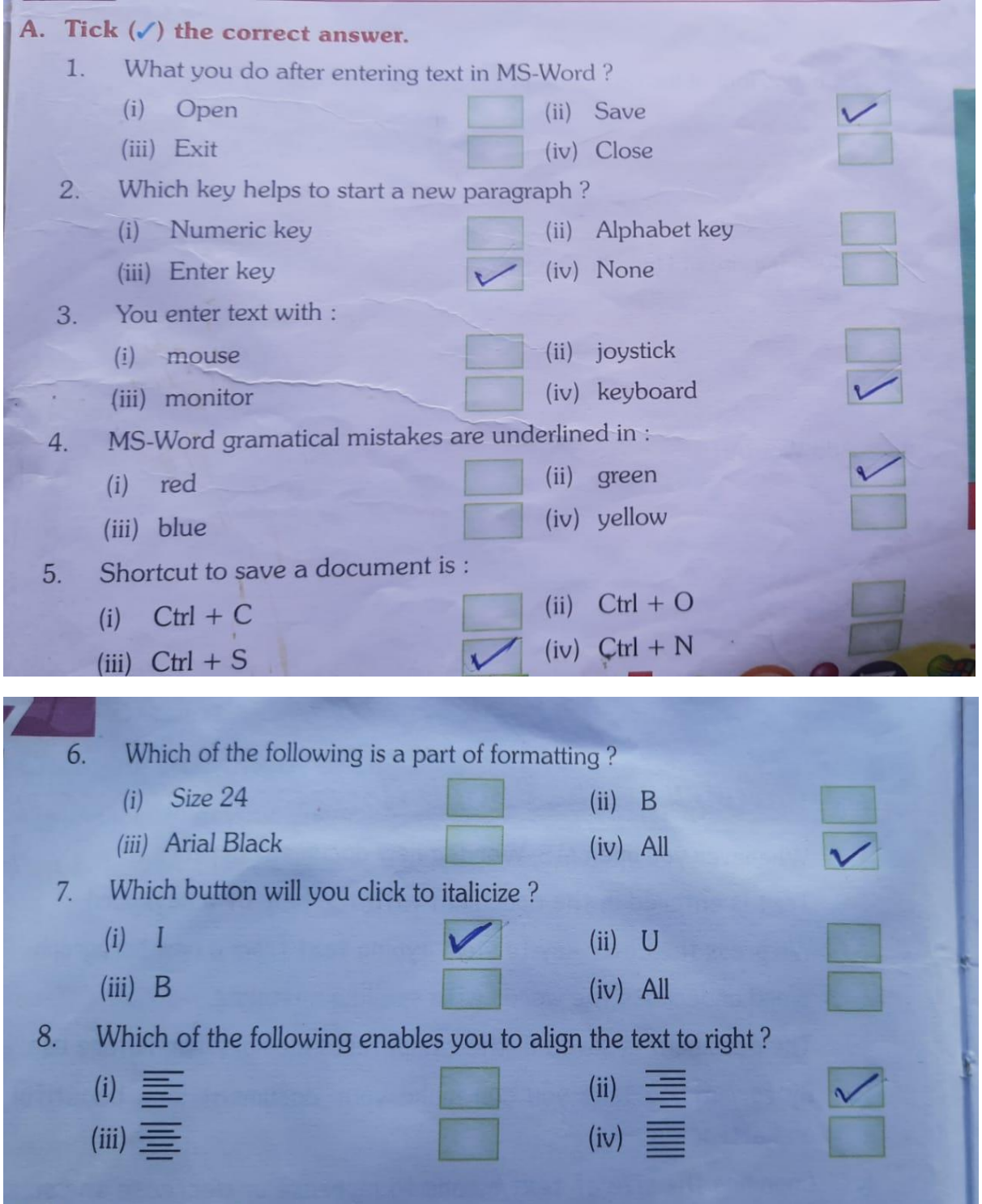

- **B. Answer the following questions:- (pg.67)**
- **1. What is insertion point?**

**Ans. The flashing line that appears on the work area is called insertion point.**

- **2. omitted**
- **3. What is the function of Word Wrap Text?**

**Ans. Word automatically wraps the text to the next line when we reach the end of the line.**

- **4. omitted**
- **5. Why do you need to save your document?**

**Ans. We save our document for future use.**

- **6. How can you format your MS-Word document?**
- **Ans. We can format text by making it**
	- **a) Bold**
	- **b) Changing font**
	- **c) Changing colour**
- **7. omitted**
- **8. Why do you align text?**

**Ans. Alignment enables our text to look neat and perfect.**

## **B. Give one word answer:- (pg. 68)**

- 1. Shortcut key to create a document  $-\text{Ctrl} + \text{N}$
- 2. Area where you type text work area
- 3. Type file name while saving file in **file name textbox**
- 4. Shortcut key to save a document  $-\text{Ctrl} + \text{S}$
- 5. Where do you find font tool  **Home tab**
- 6. Which tool changes font size **font size**
- 7. Underline text button  **U**
- 8. Make heading attractive using  $\overline{\text{WordArt}}$
- 9. In which tab WordArt appears **Insert tab**
- 10. WordArt appears in a **drop down list**
- 
- 
- 
- 
- 
- 
- 
- 
- 
- 
- 

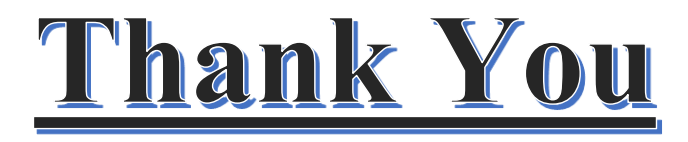